## **Summary 13: Functions from to** *R* **and Limits**

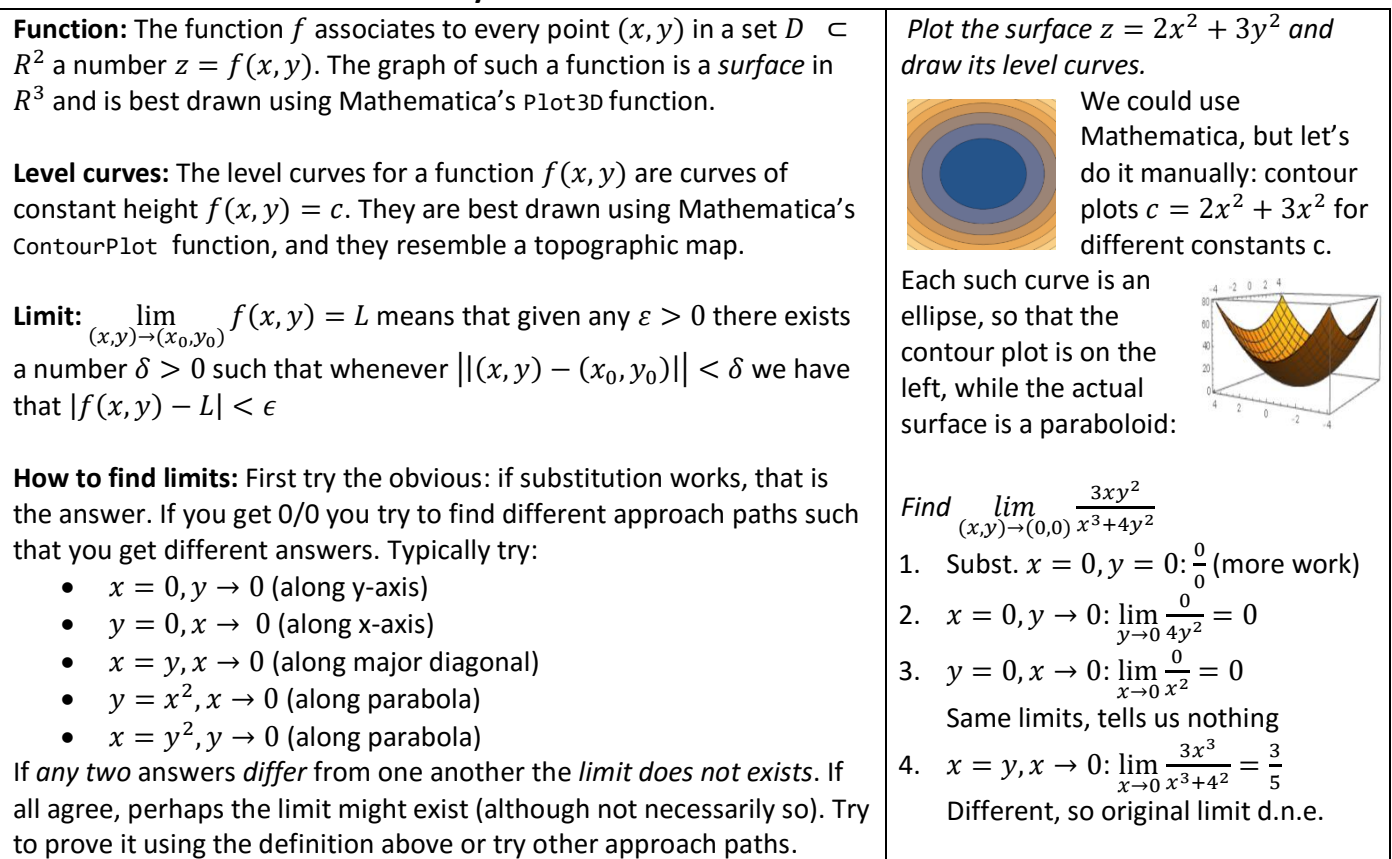